# CODING DOJO

Santiago Valdés Ravelo <https://ic.unicamp.br/~santiago/> ravelo@unicamp.br

MC102 - Algoritmos e Programação de Computadores

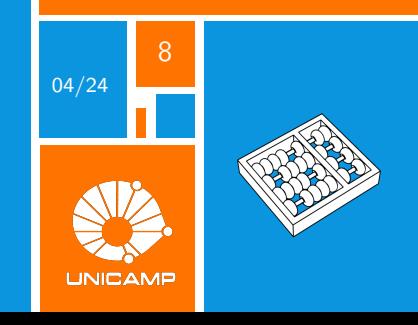

"O dojo é um local de superação, vinculo familiar e propagação da sabedoria ninja."

Sensei Cícero Melo Hosho Ryu Ninpo.

<span id="page-2-0"></span>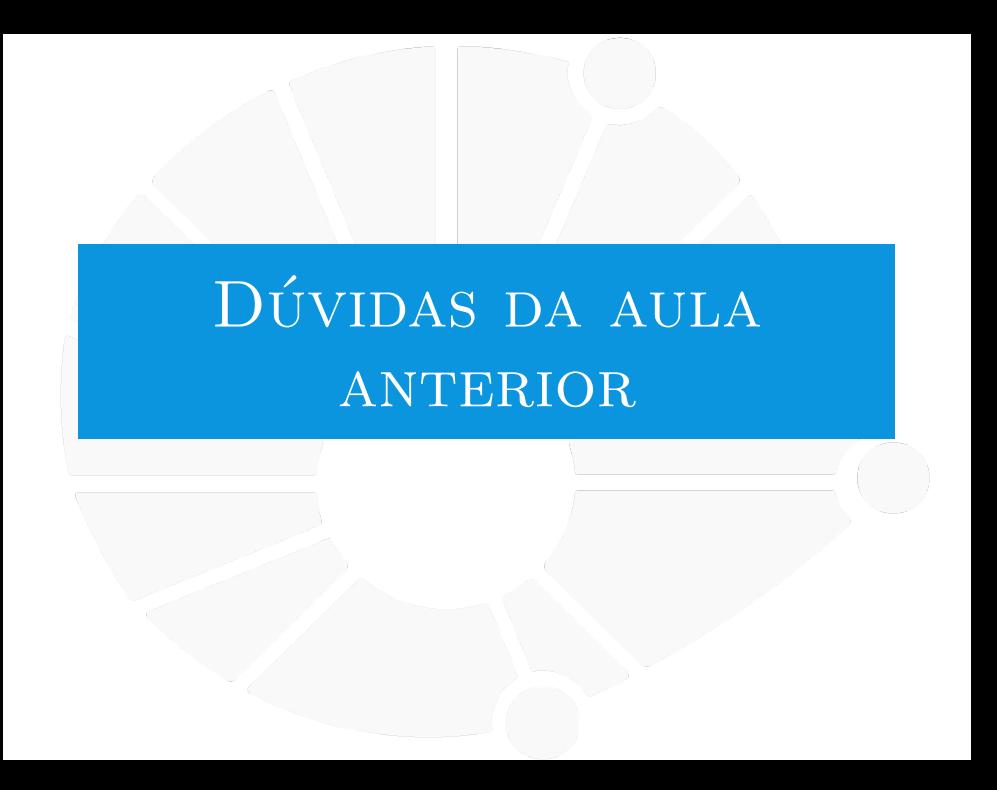

#### [Dúvidas da aula anterior](#page-2-0)

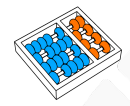

# Dúvidas selecionadas

- Os recursos break e continue sempre têm que estar dentro de um if?
- ▶ Se eu tenho uma variável L1 que recebe uma determinada lista e uma variável L2 que posteriormente eu faço:  $L1 = L2$ , as listas de entrelaçam. Caso eu faça  $L2 = L1$ [:], elas ainda se entrelaçam ?
- **I Lista.append(True)"Isso significa que cada índice da lista terá um "True"? Como isso funciona? Não** deveria haver algo "concreto"em casa índice da lista, como um INT, string, float, etc?

 $\triangleright$  Não entendi como funcionam os slices nas listas, poderia explicar novamente?

- $\triangleright$  Não entendi muito bem a última linha do código de solução revisitada do programa que imprime os primos: eh\_primo[p  $*$  p::p] = [False]  $*$  len(eh\_primo[p  $*$  p::p])
- In No código de números primos, por que na linha "eh\_primo[p \* p::p] = [False] \* len(eh\_primo[p \* p::p])"é preciso utilizar o \*len(eh\_primo[p\*p::p])? Apenas eh\_primo[p \* p::p] = [False] já não deixaria cada posição que precisamos como falsas?
- In uma lista com várias listas dentro de si, como posso pegar um elemento dentro de uma dessas listas? Por exemplo:  $list = [[1,2], [1,5, 6], [7,8]]$
- $\triangleright$  No fim do dia, os parâmetros do range $()$  são separados por dois pontos ou vírgula?
- Digamos que eu tenha um loop "for x in lista", caso dentro do loop eu altere a quantidade de elementos no final da lista (aumentando ou diminuindo), o for vai ficar mais longo/curto?
- ▶ Na aula, foi mostrado que o lista.pop() pode ser substituido pelo del lista[], porém o del também devolve o valor excluído ou apenas exclui?
- I Quando eu quero manipular a lista em certo pedaço do código, porém não quero alterar o conteúdo original presente nela, é necessário fazer cópias dela todas as vezes em que a lista precisar ser manipulada?
- ▶ Usando a função sort(), como faço pra escolher se quero uma lista em ordem ascendente ou decrescente?

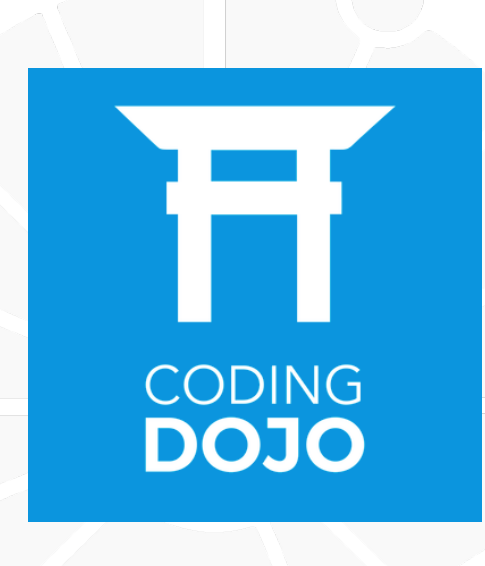

<span id="page-5-0"></span>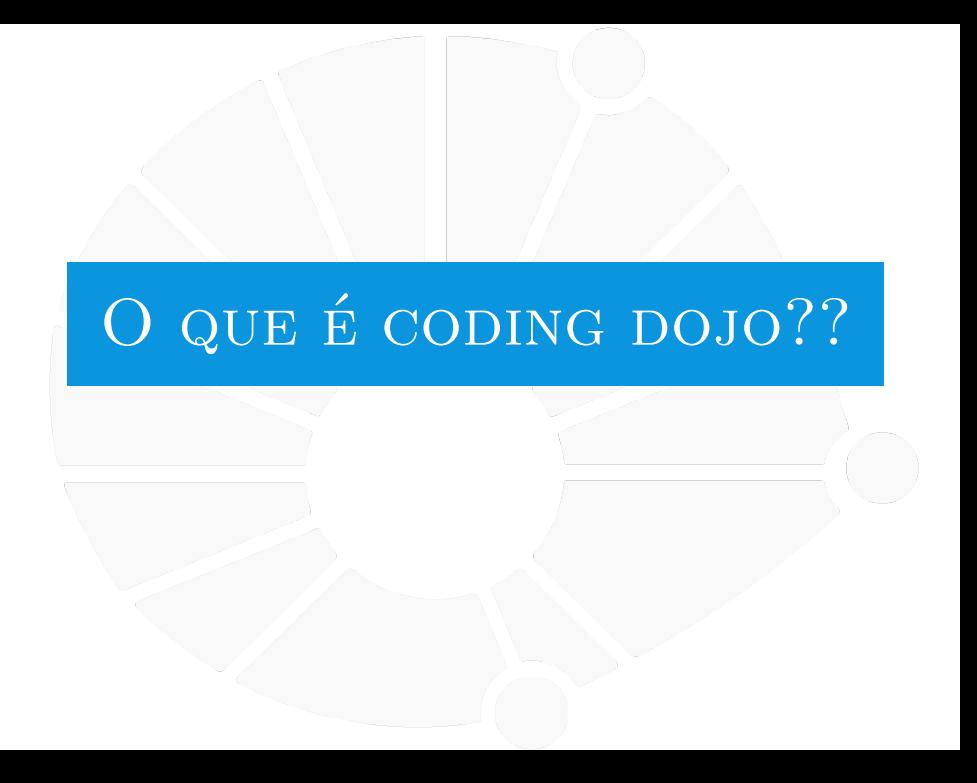

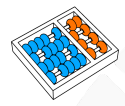

# Coding dojo

Inspirado nas práticas dos dojos de artes marciais japonesas, um Coding Dojo pode ter vários estilos.

O formato que usaremos será o: Randori Kata.

Componentes:

- $\blacktriangleright$  Um computador.
- $\blacktriangleright$  Um projetor.
- Um mestre (o tal de Santiago?).
- Um piloto (aluno voluntário).
- ▶ Um copiloto (aluno voluntário).
- ▶ Plateia (restante da turma).

# Coding dojo - Randori Kata

Funcionamento:

- O mestre propõe um problema.
- O piloto e o copiloto tentam solucioná-lo durante 5 minutos:
	- Piloto e copiloto devem explicar a ideia de solução para a plateia.
	- Só o piloto pode programar.
	- O copiloto pode apontar erros e dar sugestões.
	- A plateia só pode participar se o piloto ou o copiloto pedem ajuda.
	- Em caso de necessidade, podem perguntar ao mestre, mas ele responde com outra pergunta.

Passados os 5 minutos, o desafio pausa (mesmo não sendo solucionado):

- $\triangleright$  O piloto volta para a plateia.
- $\triangleright$  O copiloto se torna piloto.
- $\blacktriangleright$  Um novo membro da plateia se torna copiloto.
- A solução do desafio continua com os novos piloto e copiloto.
- Se o desafio for concluído, o mestre lança um novo desafio.

# Pergunta

# **Prontos para começar?**

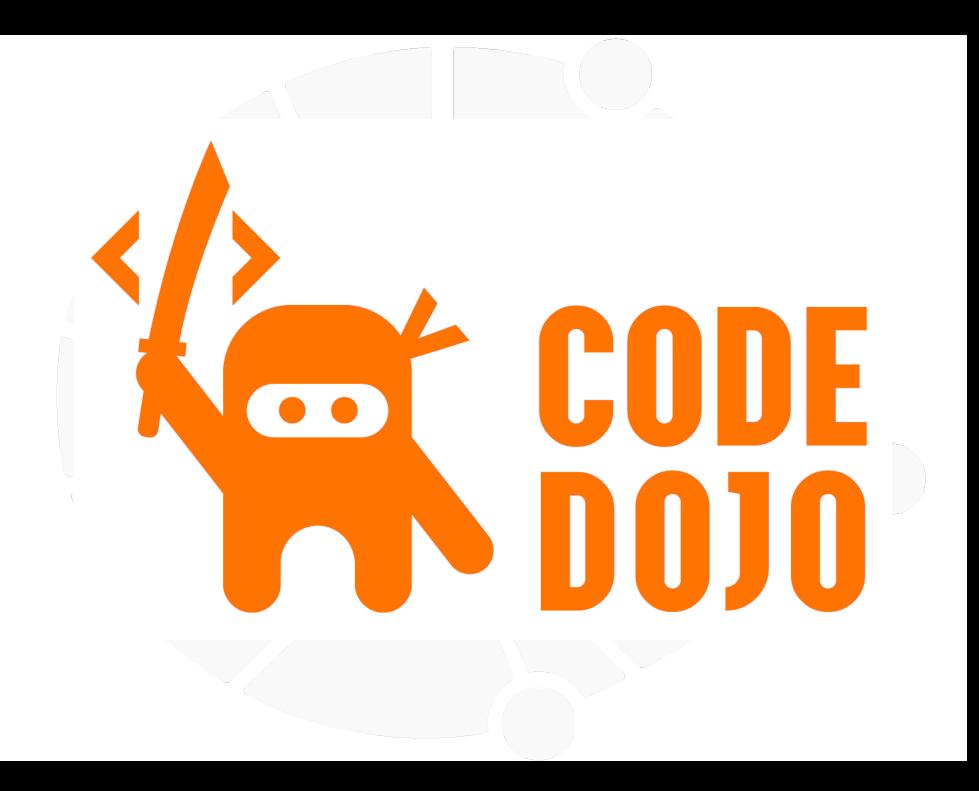

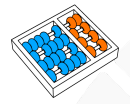

# Mínimos locais

Dada uma sequência de números reais S, um valor é um mínimo local, se os dois adjacentes a ele forem maiores (isto é,  $s_{i-1} > s_i < s_{i+1}$ ). Faça um programa que leia uma sequência de inteiros S e imprima as posições dos mínimos locais nela.

**Exemplo de entrada**:

8 2 1 2 5 2 4 7 5 2 6 2 4

**Exemplo de saída (para a entrada do exemplo)**:

3 6 10 12

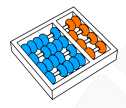

# Menor, maior, média, mediana e moda

Faça um programa que leia uma sequência de inteiros S e imprima o menor valor da sequência, o maior, a média (até duas casas decimais), a mediana (elemento com igual número de maiores (ou iguais) que de menores ou iguais) e a moda (elemento que mais se repete).

#### **Exemplo de entrada**:

#### 8 2 1 2 5 2 4 7 5 2 6 2 4

**Exemplo de saída (para a entrada do exemplo)**:

Menor: 1 Maior: 8 Media: 3.84 Mediana: 4 Moda:2

# Subsequência

Uma sequência  $S_1$  é subsequência de uma  $S_2$  se todos os elementos de  $S_1$ aparecem de forma consecutiva e na mesma ordem em  $S<sub>2</sub>$ . Faça um programa que leia duas sequências de inteiros  $S_1$  e  $S_2$  e imprima se  $S_1$  é ou não subsequência de  $S_2$ .

**Exemplo de entrada**:

#### 2 6 2 4 8 2 1 2 6 2 4 7 5

**Exemplo de saída (para a entrada do exemplo)**:

[2, 6, 2, 4] eh subsequencia de [8, 2, 1, 2, 6, 2, 4, 7, 5].

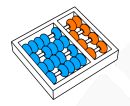

# União de vetores ordenados

Faça um programa que:

- (a) Leia duas sequências de números reais  $S_1$  e outra  $S_2$ . Assumindo que os elementos de  $S_1$  estejam ordenados e que os de  $S_2$  também estejam ordenados, imprima (em ordem) os elementos da união entre  $S_1$  e  $S_2$ .
- (b) Solucione o item anterior sem usar **sort()**.

**Exemplo de entrada**:

2 4 7 1 5 6 8

**Exemplo de saída (para a entrada do exemplo)**:

1 2 4 5 6 7 8

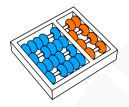

# Subsequência de soma máxima

Faça um programa que leia uma sequência de reais  $S$  e encontrar duas posições i e j na sequência, tais que a soma dos elementos desde a posição *i* até a *j* seja máxima  $(i \leq j)$ . Imprima as posições e o valor da soma dos elementos da posição i até a j.

**Exemplo de entrada**:

 $34 - 533 - 82$ 

**Exemplo de saída (para a entrada do exemplo)**:

Intervalo: [1, 5] Soma: 8

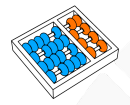

# Três somam zero?

Faça um programa que leia uma sequência de reais S e, se houver três valores na sequência cuja soma é zero, os imprima, caso contrário imprima que não há três valores cuja soma é zero.

**Exemplo de entrada**:

$$
34 - 533 - 82
$$

**Exemplo de saída (para a entrada do exemplo)**:

$$
3 + -5 + 2 = 0
$$

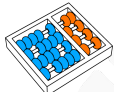

#### Escolhendo números

Este é um jogo entre duas pessoas  $A \in B$  que se alternam escolhendo números em uma dada sequência  $S$  com quantidade par de elementos. As regras são as seguintes:

- $\blacktriangleright$  Começa o jogador A.
- $\blacktriangleright$  Na sua vez, o jogador escolhe um dos extremos da sequência S e o remove da sequência, passando o turno para o outro jogador.
- ▶ O jogo acaba quando todos os números foram removidos.
- $\blacktriangleright$  Ganha o jogador que removeu a maior soma.

Sabendo que você é o jogador  $A$  e supondo que o  $B$  é um especialista no jogo. Crie uma estratégia em que A nunca perde! Faça um programa que leia a sequência de números e imprima a soma dos números selecionados por A seguindo sua estratégia.

**Exemplo de entrada**:

#### 10 1 1 1 1 1

**Exemplo de saída (para a entrada do exemplo)**:

# CODING DOJO

Santiago Valdés Ravelo <https://ic.unicamp.br/~santiago/> ravelo@unicamp.br

MC102 - Algoritmos e Programação de Computadores

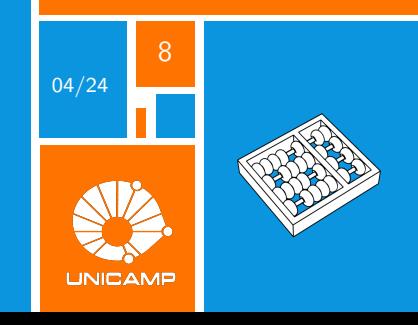